# Rysunek - opis przedmiotu

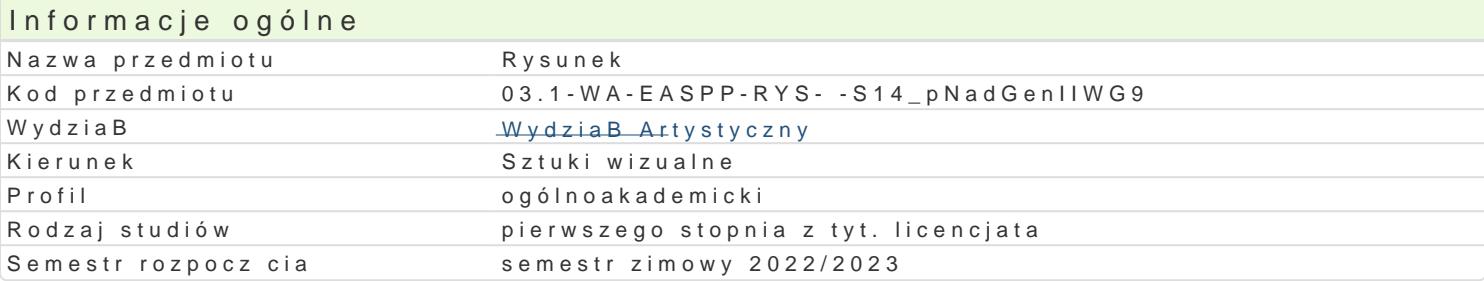

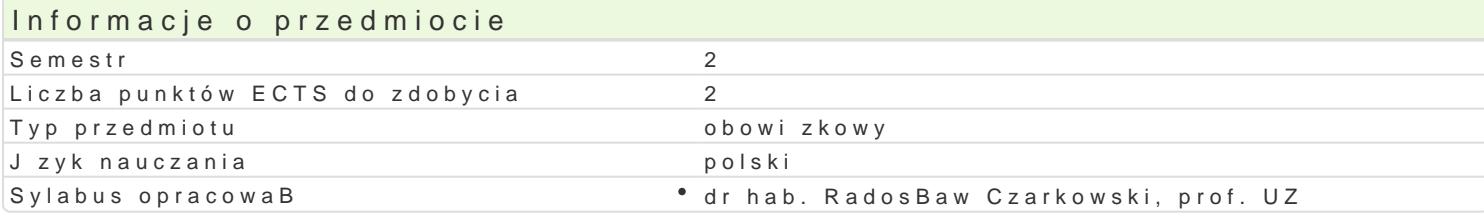

## Formy zaj

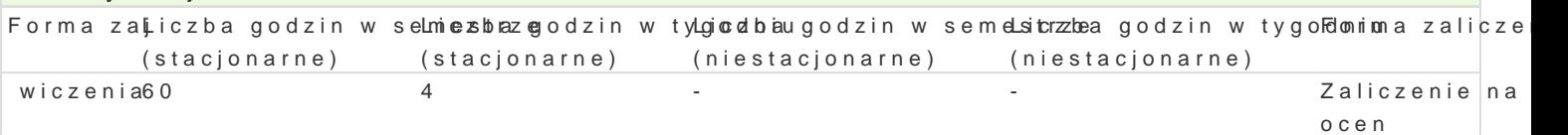

### Cel przedmiotu

Dalsze ksztaBcenie i udoskonalenie podstawowych elementów warsztatowych takich jak kompozycja, artystycznej w przedmiocie rysunek, ksztaBcenie w zakresie wzbogacania technik warsztatu rysunkowego.

#### Wymagania wst pne

Ugruntowane podstawowe predyspozycje manualne oraz ugruntowane podstawowe poj cia z zakresu p

### Zakres tematyczny

Systematyczne wzbogacanie j zyka poj ciowego z zakresu sztuki, w szczególno[ci rysunku; praca na modelem wg odpowiadaj cych, wcze[niej przygotowanych tematów; aktywna obserwacja, notacja oraz

#### Metody ksztaBcenia

wiczenia w oparciu o martw natur, modela, dyskusja indywidualna, dyskusja w grupie, korekta indy koDcowosemestralne przegldy prac.

# Efekty uczenia si i metody weryfikacji osigania efektów uczenia si

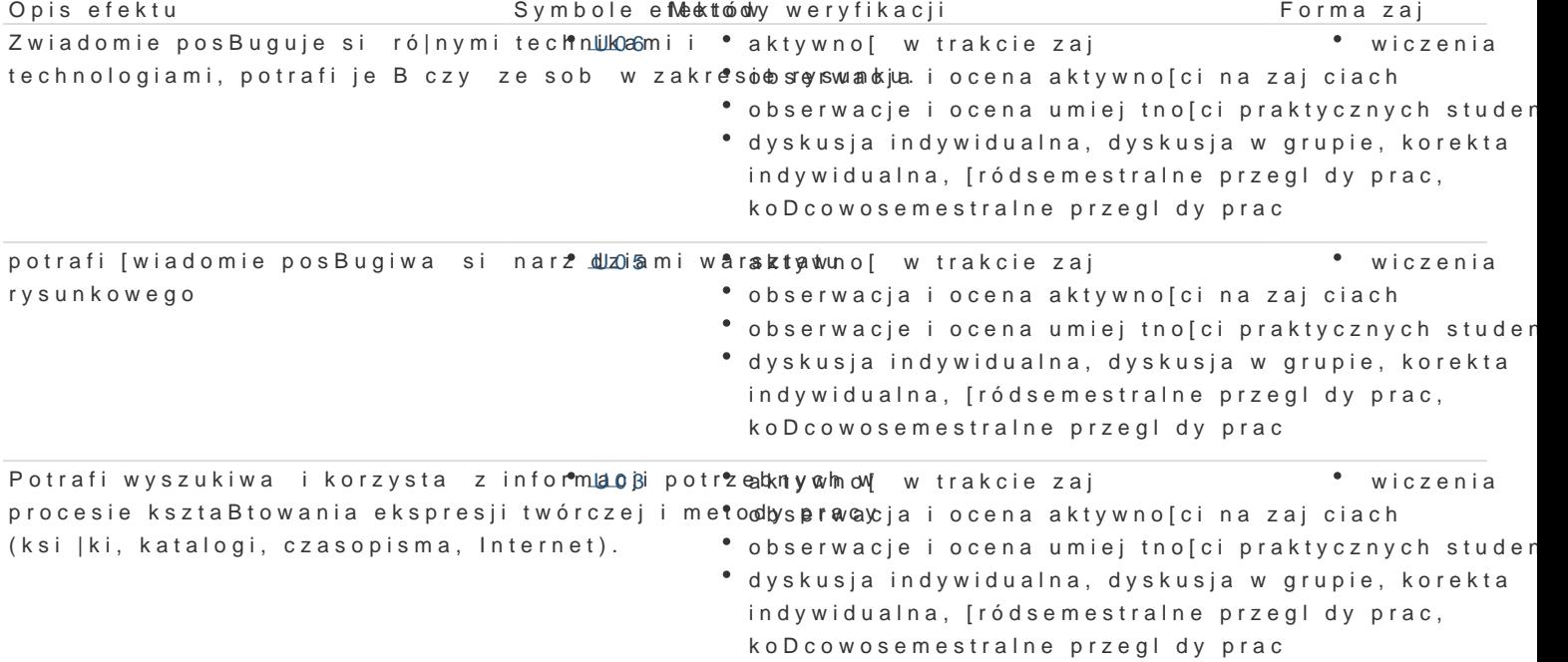

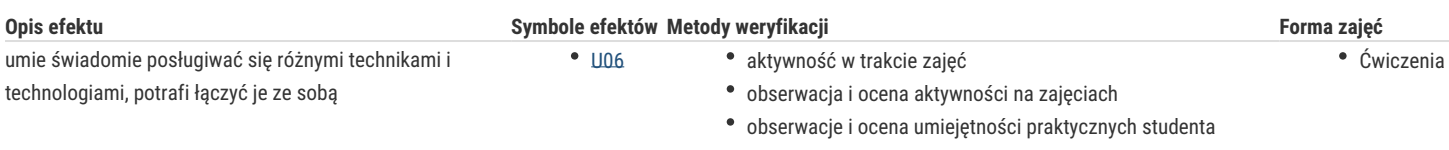

dyskusja indywidualna, dyskusja w grupie, korekta indywidualna, śródsemestralne przeglądy prac, końcowosemestralne przeglądy prac

# Warunki zaliczenia

- frekwencja,
- aktywne uczestnictwo w zajęciach,
- realizacja wszystkich, podanych tematów,
- kreatywne podejście do zajęć,
- kreatywna postawa artystyczna.

# Literatura podstawowa

- 1. Leszek Brogowski Sztuka w obliczu przemian; Wydawnictwa Szkolne i Pedagogiczne, 1990
- 2. Wassily Kandinsky Punkt, linia, płaszczyzna; Wydawnictwo Officyna, 2019

i inne w zgodzie z literaturą polecaną przez prowadzącego przedmiot.

# Literatura uzupełniająca

W zgodzie z literaturą polecaną przez prowadzącego przedmiot.

### Uwagi

Zmodyfikowane przez dr hab. Helena Kardasz, prof. UZ (ostatnia modyfikacja: 06-05-2022 22:12)

Wygenerowano automatycznie z systemu SylabUZ